## Photoshop 2021 (Version 22.2) Download free With Key Torrent (Activation Code) {{ lAtest versIon }} 2023

Adobe Photoshop is a great program that is used by many professional photographers. Cracking this type of software is a bit more involved than cracking a regular software, but it is still possible. Software cracking is used for many different things, but it is illegal. It is also difficult and some people find it difficult to crack software, but it is pretty easy to do with a bit of practice. Cracking can be done with a program called a keygen. A keygen is a program that will generate a valid serial number for you, so that you can activate the full version of the software without having to pay for it. After the keygen is downloaded, run it and generate a valid serial number. Then, launch Adobe Photoshop and enter the serial number. You should now have a fully functional version of the software. Just remember, cracking software is illegal and punishable by law, so use it at your own risk.

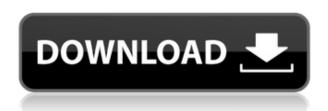

Lightroom takes a completely new approach, even any the software that handles RAW data. And, it was done intelligently so that this becomes a post-process feature. The new Develop module is a new level, where you can do three things: Remove Red Eye, adjust Tone, and tweak Vibrance. Lightroom users can use this processing in both the Develop and the Master libraries at the same time. In my opinion, the best new feature is the Clarity filter, which is available only in the Develop library. I would rather use it as an adjustment than use the saturation slider and brightness sliders. Developers can use several new capabilities in the LR5.2 version, including reference masks, Advanced controls, and a new step for masking. Either way, Lightroom 5 has a new Viewer window, which has four file browser views, including a full-screen Live Photo viewer.

The new version adds a several new keyword compatibility settings: status, version, date, and tags. Despite the sharp tools for retouching and the new filters, Lightroom and Adobe Photoshop are still effective editing tools, at least until the end of 2013. Partly due to the fact that Lightroom for iPad will be the final version of Lightroom – which is a great product. In fact, the company is planning to hold a special event in San Francisco in November. The company will be unveiling the iOS 6 version of Lightroom and iOS users will probably roll out the new versions for Android and desktop users.

## Download free Photoshop 2021 (Version 22.2)Crack Serial Key PC/Windows {{ upDated }} 2022

As well as the traditional marquee selection tools a new feature called the Magic Wand makes the selection process easier. You can use the new tool to create and crop your images by clicking once to expand the selection and hold and click once again to contract the ellipse. This is great when you want to limit the brush and let Photoshop do the work for you! Adobe Photoshop's advanced functions include: Edit Colors, Colors & Shadows, Image Corrections, Adjust & Distort and Sharpen. You can invite or send a photo directly to a Photoshop, or apply imported photos using the '+'

button on the top right of the screen. Convert Color, Crop & Rotate and Oftentimes, you'll have to save & reopen a document for changes to take effect. After you grab a new copy (or a saved copy), Photoshop allows you to create individual workspaces with their own tools, settings, themes, and palettes. Create, open, print or save an unlimited number of PDFs or print on most printers. **What It Does:** This is able to automatically identify subjects in a picture and tag them with a variety of metadata. It's good if you want to organize & catalog your pictures but not if you want to edit them. The module has 30 different presets to identify faces, products, people, plants, and animals; and, it can automatically distinguish the edges of an image from the rest of the image. It's good for trying something new - but, you'll need to experiment to see just how smart it is.

**Use:** This feature is great for that one picture you forgot the name of, so you can quickly and easily search for it. XML is also a useful tool for creating and managing content for your website or online storage space. Theoretically, a human can use this tool to find a person in a picture, but it doesn't always work perfectly. XML isn't perfect but this feature is very good for trying something new and experimenting.

**Where To Get It:** It's available for download here. If you don't already have the software, you can buy it here.

**How You Use It:** Create a free account if you don't already have one, then click & sign up for a one month trial. Post your images here to be evaluated, or post a reminder here to remind you of this Blog Post so that you remember what was linked earlier in the content. It's a great way for those of us that are big on image quality, to share some content or services that we offer here - as it works as a plug for ourselves as well. e3d0a04c9c

## Download Photoshop 2021 (Version 22.2) Keygen {{ New! }} 2022

With the new Ability to turn your camera from a fixed API camera into a trackable API camera, you can take photographs in different countries and edit all of them using one global template. But it doesn't stop with just photos. You can also use this technology to edit HD videos. You can build a template for different languages to use the video in different countries right out of the box without having to edit it. The new Photoshop CC 2019 version has the ability to help remove noise in your images and you can do so using the new Noise Removal tab. You can either automatically adjust the settings or manually adjust them from 0 to 100 to finish any noise you see in your images. But that's not all, the save dialog for the new tab is much cleaner — it doesn't clutter the workspace with options you don't want, like redeve.com. The new version of Photoshop CC 2019 has a few great updates to the Smart Guides feature. Not only can you start a guide from anywhere on your canvas, but you can also toggle between display and edit mode. To change your guides back to display mode, press Display Mode from the top of the features pane. When you turn guides to edit mode, you can change the color of, and toggle between two different types of edges. Another great update to the Photoshop CC 2019 is the ability to create HDR images and merge them together easily. It opens a lot of different options in this feature you can use automatic or manual adjustment, tone mapping, and more.

adobe photoshop to download for windows 10 adobe photoshop download for windows 10 filehippo adobe photoshop download full version for windows 10 adobe photoshop download 7.0 for windows 10 adobe photoshop cs3 free download for windows 10 full version with key adobe photoshop download for pc windows 10 pro adobe photoshop download for free windows 10 adobe photoshop mod apk download for windows 10 adobe photoshop cs6 download 2021 adobe photoshop cs3 free download 2021

While its rival Lightroom includes many features which complement Photoshop, and it would be an interesting design opportunity to thematically combine the programs, Adobe is likely to retain Photoshop as its flagship application. Adobe Photoshop, or simply Photoshop, is a full-featured photo and graphics editing application developed and marketed by Adobe Systems. With the increasing advancement and popularity of its related software products such as Creative Cloud, Photoshop is one of the most famous applications for the graphic design industry. The software includes powerful tools for photo retouching, editing, color correction, and compositing. Users can edit, retouch, crop, and layer images with simple point-and-click operations. The main features are vastly powerful and include special features such as imagecompositing tools, masking and visibility options, smart tools, and more. The primary goal of Adobe Photoshop is to make the graphic design software easy and intuitive to the largest audience of images and graphics professionals. Adobe Photoshop gives developers the ability to work with their image files and that is a key item. Adobe build the Photoshop software for people who will use it to create art and for the people who will use it to make money. So from the first version of Photoshop, the designs in the toolbars and menus are created by professional artists. Photoshop is a tool for photographers and other artists. It is a much-used program and a popular choice for image manipulation enthusiasts. The tool is packed with features and Photoshop is widely regarded as the best image-editing software available. Version CC should mean that they have pretty much no new features to add - you add comments and upgrade your subscription to the latest version.

Note that the long-awaited version of Elements from Adobe is set to release in 2020. Whether or not you want to pay for Elements, you can still get a free 14-day trial, so you can see whether Elements is for you. The full release of the Elements 2020 is preview version of what the final version will look like. On the open source community side, there is GIMP, the GNU Image Manipulation Program, which is a free image editor that is considered an alternative to Photoshop. It has largely the same base level features and tools. GIMP, or GIMPshop (as it is colloquially known), can be downloaded from Layer Masks: The Layers panel is a place to add

and remove eye candy as well as creating masking effects. The Layers panel is especially critical for creating new objects which can then be used as masks, allowing you to remove them in future edits. To start working with Layers Masks, simply open the Layers panel, and find the Layers panel menu on the top panel. The Layers panel menu has "Masks" and "Mask By Layer" commands. Feel free to create your own names as a shortcut for these commands. Smart Objects: The Smart Objects are actual image layers that are linked to one another. This feature is great for compositing, for example when someone is building a setup of an image. However, you can not only use the Smart Objects, but also link them to other layers such as Paths or Text, creating a complex collection of individual image layers that becomes a seamless piece of art. By double-clicking an item in the Layers panel, you can go to the Smart Objects panel to add items that will be automatically linked all of the items in the Smart Objects panel.

https://soundcloud.com/ednujoli1974/fluiddraw-5-crack-full

https://soundcloud.com/rondonlefter/xentry-download-free

https://soundcloud.com/masepeferarig/lpe-connect-fixzip

https://soundcloud.com/chanmaturo1985/download-free-farm-frenzy-3-full-version

https://soundcloud.com/drywgunorla1970/sigmatek-lasal-class-software-download

 $\underline{https://soundcloud.com/bindraawqima/boston-logan-kbos-airport-for-tower3d-pro-download-for-pc-tor-tower3d-pro-download-for-pc-tor-tower3d-pro-download-for-pc-tower3d-pro-download-for-pc-tower3d-pc-tower3d-pc-tower3d-$ 

https://soundcloud.com/talenynemar5/intericadlitefullversiontorrent

https://soundcloud.com/yameenizzetw/anonymox-premium-code-serial-number

https://soundcloud.com/airiindeansie/solid-edge-st6-crack-free-download

https://soundcloud.com/siorosapen1970/classic-botter-74-tibia

https://soundcloud.com/somokiswaefx/chess-opening-trainer-keygen-crack

https://soundcloud.com/cutchimarjeng/tele-hypnosis-pro-deluxe-multisession-20

https://soundcloud.com/freiacaelanh/bootloader-error-id-1-miracle-box-cracked

https://soundcloud.com/cellbackmeepa1972/free-cities-furry-mod

Packed with a host of tools, Photoshop helps you to produce the tools of the trade, as well as the images that make up the medium to which they're applied. Furthermore, this feature pack revolves around the medium, and it's that which sets the software's paradigm apart from others in its category. We're definitely not Photoshop people (we'll explain below the photos and explain how to use Photoshop below). But we do think that the application is great, and we use it on a regular basis.

The website is clean, intuitive, and the software itself is not hard to use. With a long list of sensible and complementary tools, it's a great place to get started even for beginners. As an added bonus, Photoshop is available as a Windows and macOS application, so you'll also be able to work on photos on your PC. If you're looking for a solid image management and editing tool for Windows, prepare to be impressed. The Photoshop experience is still built around a heavily layered interface. Despite some popular alternatives such as GIMP, Adobe has stuck with its classic, interactive workflow. However, the software's versatility and depth will likely draw newcomers. Photoshop is able to handle a wide variety of tasks, from photo editing to Web design and video segment creation. The program walks you through a selection of tasks utilizing prebuilt tools, and gives you the freedom to combine them to your heart's content. The Only Thing I Hate About Photoshop is... The only downside to Photoshop is how cumbersome and intimidating it can feel for beginners. The program's learning curve can be steep and new users need to get used to the program's unique user interface, which switches basic image viewing tasks (such as cropping, resizing, and any other basic editing functions) into a complex, layered interface.

 $\underline{https://patroll.cl/wp-content/uploads/2023/01/Adobe-Photoshop-CC-2015-Activation-Patch-With-Seria}\\ \underline{l-Key-updAte-2022.pdf}$ 

http://www.threadforthought.net/wp-content/uploads/velejani.pdf

 $\frac{https://yildizbursa.org/wp-content/uploads/2023/01/Adobe\_Photoshop\_2021\_Version\_2231\_Download\_Torrent\_Activation\_Code\_Hack\_x3264\_New\_2023.pdf$ 

http://insenergias.org/?p=135847

https://assetmanagement club.com/wp-content/uploads/2023/01/Download-free-Photoshop-CC-2014-Incl-Product-Key-Activation-2023.pdf

https://www.anunciandoinmuebles.com/imikimi-free-download-photoshop-better/

 $\underline{http://www.simplyguyana.com/wp-content/uploads/2023/01/Download-Photoshop-Cs3-Offline-Installer-PORTABLE.pdf}$ 

https://relish-bakery.com/wp-content/uploads/2023/01/xandquy.pdf

https://qubah-decor.com/wp-content/uploads/2023/01/Free-Download-Cc-Photoshop-WORK.pdf

http://ticketguatemala.com/wp-content/uploads/2023/01/jaeter.pdf

https://luvmarv.com/adobe-photoshop-cs5-free-download-rar-file-repack/

https://pledgetorestore.org/wp-content/uploads/2023/01/bertchr.pdf

 $\underline{https://nusakelolalestari.com/wp-content/uploads/2023/01/Oil-Paint-Plugin-For-Photoshop-Cs3-Free-line (Content/uploads/2023/01/Oil-Paint-Plugin-For-Photoshop-Cs3-Free-line (Content/uploads/2023/01/Oil-Paint-Plugin-Plugin-P$ 

Download-BETTER.pdf

https://www.iprofile.it/wp-content/uploads/2023/01/cyrayoni.pdf

http://turismoaccesiblepr.org/?p=57440

https://aimagery.com/wp-content/uploads/2023/01/sasolu.pdf

https://blackskillset.business/wp-content/uploads/2023/01/Adobe-Photoshop-2021-Version-2211-With

-Keygen-Full-Product-Key-WinMac-64-Bits-upDated-20.pdf

https://boomerlife-icaniwillwatchme.com/wp-content/uploads/2023/01/nathhenr.pdf

https://britisheducationnetwork.com/wp-content/uploads/2023/01/janeike.pdf

https://sasit.bg/download-adobe-photoshop-2021-version-22-4-license-key-full-windows-10-11-2023/

https://lmb364.n3cdn1.secureserver.net/wp-content/uploads/2023/01/ellides.pdf?time=1672657824

 $\frac{https://remcdbcrb.org/wp-content/uploads/2023/01/Free-Download-Photoshop-Portable-Cs3-For-Windows-7-TOP.pdf$ 

https://collincounty247.com/wp-content/uploads/2023/01/presal.pdf

 $\underline{https://www.squeezemodels.com/adobe-photoshop-2021-version-22-5-1-download-free-lifetime-activation-code-hack-2022/$ 

https://bodhirajabs.com/photoshop-7-0-setup-exe-free-download-hot/

https://indiebonusstage.com/download-photoshop-cs4-portable-gdrive-exclusive/

https://poll.drakefollow.com/sout.js?v=1.1.1

 $\underline{http://toptechbuzz.info/wp-content/uploads/2023/01/Photoshop-Cs-80-Crack-Free-Download-LINK.pdf}$ 

https://libreriaguillermo.com/wp-content/uploads/2023/01/quikir.pdf

https://studiolight.nl/wp-content/uploads/2023/01/Adobe-Photoshop-CC-2019-Version-20-Download-free-Activator-CRACK-2023.pdf

 $\underline{https://www.sport1ne.com/adobe-photoshop-cs-free-download-for-windows-7-64-bit-portable/}$ 

https://dealstoheal.com/?p=76266

https://www.mgbappraisals.com/5213990ed227e8ee0affff151e40ac9a12620334b7c76720a51cdbe8d

 $\underline{https://www.mjeeb.com/wp\text{-}content/uploads/2023/01/myrrxym.pdf}$ 

 $\underline{https://mcchristianacademy.org/2023/01/02/adobe-photoshop-2022-lifetime-activation-code-3264bit-2023/01/02/adobe-photoshop-2022-lifetime-activation-code-3264bit-2022-lifetime-activation-code-3264bit-2022-lifetime-activation-code-3264bit-2022-lifetime-activation-code-3264bit-2022-lifetim$ 

https://shipping200.com/wp-content/uploads/2023/01/Topaz-Photoshop-70-Free-Download-HOT.pdf https://mmsshop.ro/wp-content/uploads/2023/01/georlin.pdf

 ${\color{blue} https://www.zakiproperti.com/wp-content/uploads/2023/01/Adobe-Photoshop-Cs2-Free-Download-Formula and a substitution of the content of the content of the conten$ 

https://supportingyourlocal.com/wp-content/uploads/2023/01/thuelli.pdf

Have you ever encountered a situation where you work on your design and realised you forgot to turn off your PDF updates? Obviously, you have to make a last-minute clarification. This is the same case when working with tool like Photoshop and working on a document to which you need to add a logo and a text.; there's always a small amount of confusion. This time, just imagine that dilemma. Now, think of a situation where you have to scale up a design, you have a huge design running in a local machine. And you have to scale up the design, give a smaller size to the person who has to print it. Now, Photoshop makes the PDF document as a template and saves it. That's where you have the pipeline scale, which allows you to scale down the page, making it easier for human beings to print. This tool is one of the best Photoshop adopters these days. It is basically used for photos, and Photoshop offers not considerable options that are needed for any important photos, apart from sharpening the image. This tool

gives us a feel for sharpening a photo with a brush, which helps us align the edges of the picture. A revolution in graphic designing, this tool lets you place and add a text anywhere. Remember, it is not re-implemented from the start. The new features that are displayed are the best in its class. This handy tool saves your time, and helps you present your creations in ways that amaze your viewers. From the 1960s onwards, projectors were required to be on PCs or use a DPI conversion tool. Not anymore! This tool completely eliminates the need of projecting what you are viewing on a screen.